#### 한국자활복지개발원 공고 제2022-16호

# 『2022년 1∼2차 자활기업 창업자금』지원 안내

자활기업 지속가능성을 높이기 위해 자활기업 창업자금을 아래와 같이 지원하고자 합니다. 관심 있는 지역자활센터의 많은 신청 바랍니다.

2022.03.28.

(재)한국자활복지개발원 원장

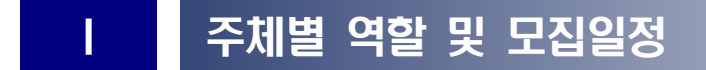

#### □ 추진 목적

- 취약계층 일자리 창출 및 사회적 역할 등을 수행하는 자활기업 창업을 지원하고, 초기 창업자금을 지원하여 자활기업의 지속가능성을 높이기 위함
- □ 추진 주체별 역할
- (지역자활센터) 공모 신청 및 예산집행 실적보고, 정산관리
- (한국자활복지개발원) 사업 공모, 중앙자산키움펀드 집행, 관리, 모니터링
- (광역자활센터) 선정 및 심사, 중앙자산키움펀드 집행, 관리, 모니터링

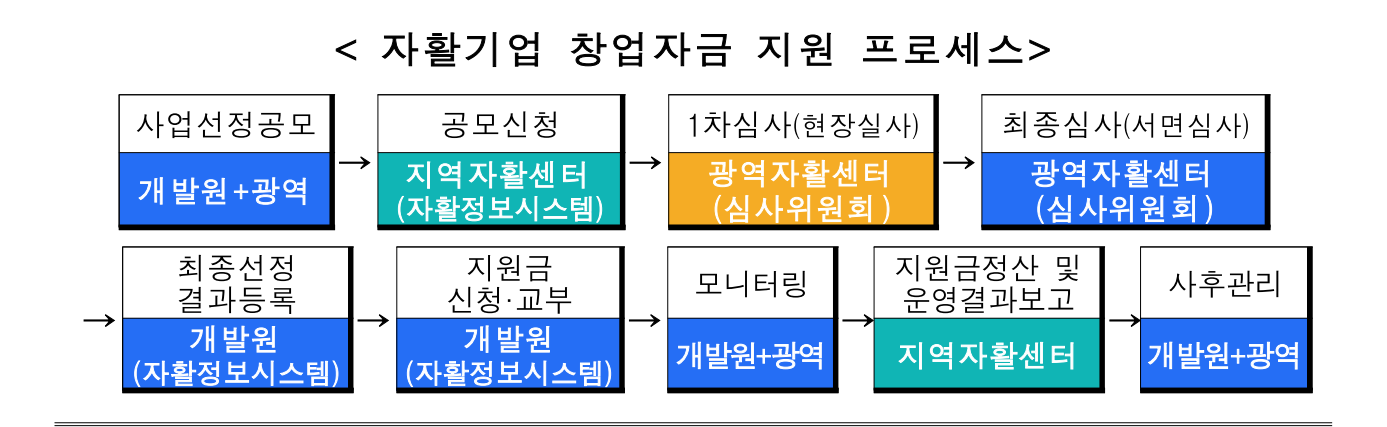

## □ 연간 모집 일정 및 일정별 신청대상

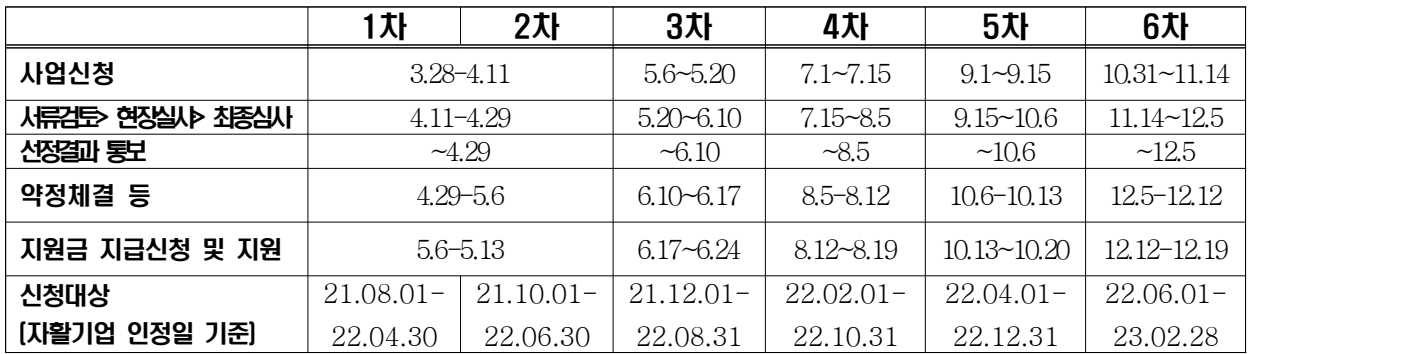

※ 1∼2차 사업신청 및 심사는 동일한 기간에 진행하되, 신청대상을 구분하여 접수 ※ 1∼2차 신청대상기간이 겹치는 경우 지역자활센터에서 선택하여 한 차수만 신청 ※ 추진상황에 따라 상세일정은 변경될 수 있음

# Ⅱ 사업 상세내용

## □ 지원대상

- (1차) ['21년 8월 1일∼'22년 4월 30일] 기 창업\*(예정)한 자활기업 (2차) ['21년 10월 1일∼'22년 6월 30일] 기 창업\*(예정)한 자활기업
	- \* 창업일자는 자활기업 최초인정일자를 기준으로 하며, 예정자활기업의 경우 자활기업 최초인정일자 이후 비용집행 가능
- 지역자활세터에서 신청하며, 광역자활기업의 경우 자활기업을 구성하는 구성원이 소속되었던 다수의 지역자활센터 중 대표 기관 1개소에서 신청 ※ '사회형 자활기업' 및 '이전에 창업자금을 지원받은 자활기업으로 구성된 (전국)광역자활기업', 재인정 기업은 신청불가
- (신청제한) 자활기업 창업 후 연간 공고일정 내(신청대상 기간 내)에서만 신청, 1회 지원 원칙. 기 선정·지원된 자활기업의 경우 재신청 불가
	- (신청제한 예외) 창업 후 신청대상 기간 내 창업자금을 신청하지 못하였으나 부득이한 사유에 대해 사전에 개발원의 승인을 받은 기업
	- ※ 1회 신청하였으나 심사에서 불승인된 자활기업이 창업 후 공고일정 내 신청대<br>- 상기간이 경과되지 않았다면 재신청 가능.<br>※ '사회형 자활기업' 및 '이전에 창업자금을 지원받은 자활기업으로 구성된 (전국)<br>광역자활기업', <u>재인정 기업</u>은 신청불가
	-

□ 지원내용 ※ ①, ②에 대해 각각 신청 가능

- 자활기업 창업자금(제출한 사업계획을 심사하여 지원금액 결정)
	- 1 (운영자금) 창업에 필요한 제반비용 최대 1억원 이내
	- ①-1 (조기창업인센티브) 사업단 운영기간 24개월 미만(사업단 개시일~자 활기업 인정일까지 기간이 24개월 미만인 경우)으로 조기 창업한 자활기 업에 한해 지원금액(운영자금)의 30% 이내 추가지원
		- ※ 조기창업자금 상한액 : [기업별 운영자금 신청 상한액] 내 신청액 × 0.3
	- ② (임대보증금) 자활기업 점포 임대보증금 최대 1억원 이내
		- 월 임대료 신청 불가(운영자금으로 신청가능)

※ 편의점 예치금 등 반환성 금액의 경우 신청 가능(반환성 금액 확인가능 서류 필수 제출)

<운영자금 신청범위>

- 기적립 창업자금 규모에 따라 자활기업별 신청 상한액이 상이, [기 업별 운영자금 신청 상한액 계산 방법]을 참고해 신청 필요

- '19년3분기 이후 사업단이 신설되어 기적립 창업자금이 0원인 경우 기업별 운영자금 신청 상한액 계산이 불가능 하므로, 최대 1억원 내에서 신청

#### [운영자금 사용범위 및 제한사항]

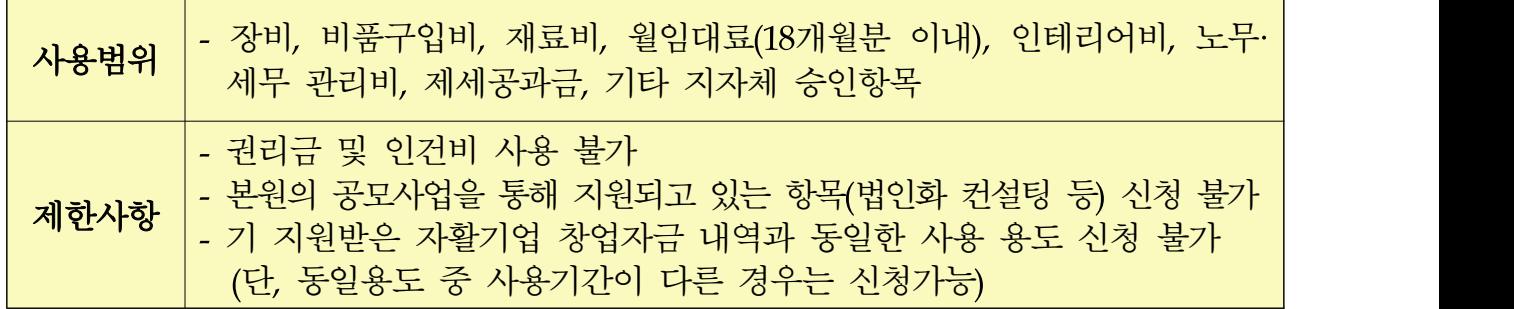

#### [기업별 운영자금 신청 상한액 계산 방법]

#### ○ 계산식 : A/D×G - A : '19년3분기까지 적립된 창업자금 금액(+수익잉여금 금액\*) \* 수익잉여금을 통한 자활기업 창업자금 지원이 있을 경우 수익잉여금 금액도 포함 - B : 사업단 개시일

- ※ 사업단 운영 중 사업기간 만료·일부 참여자 자활기업 창업 등으로 인해 매출정산 반납이 있었을 경우, 다시 사업을 시작한 날을 사업단 개시일로 봄
- C : 2019.09.30 = (활성화 이전)기존 매출정산 방식 종료일
- D : B~C 개월수. 사업단으로서 창업자금 적립 기간

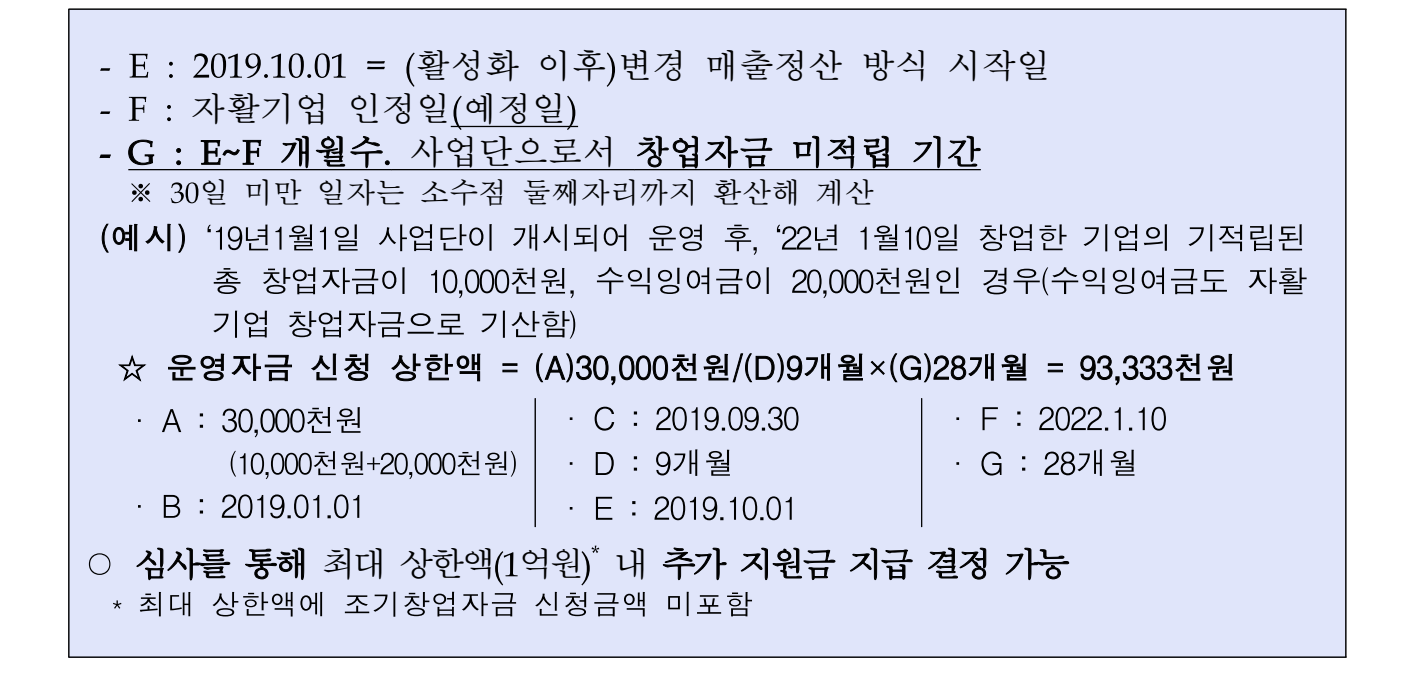

 $\Box$  지워기간

- (운영자금/조기창업인센티브) 지원 약정일로부터 18개월
- (임대보증금) 최대 5년 무이자 융자(원금 분기 분할 상환(20회))

## $\square$  비용반납

- (운영자금/조기창업인센티브) 6개월 단위 집행정산 보고 및 사업종료 후 집행잔액 반납
	- 현금성 자산을 제외한 시설 및 장비의 경우 자활기업이 임의로 처분할 수 없으며 자활기업인정서 반납 및 회수, 휴·폐업 등 자활기업 종료 시 잔여재산 반납 또는 매각 후 중앙자산키움펀드로 반납
- (임대보증금) 분기균등분할 상환원칙(불가피한 사유가 인정될 경우에 한해 만기상환 가능, 사전승인 필수)

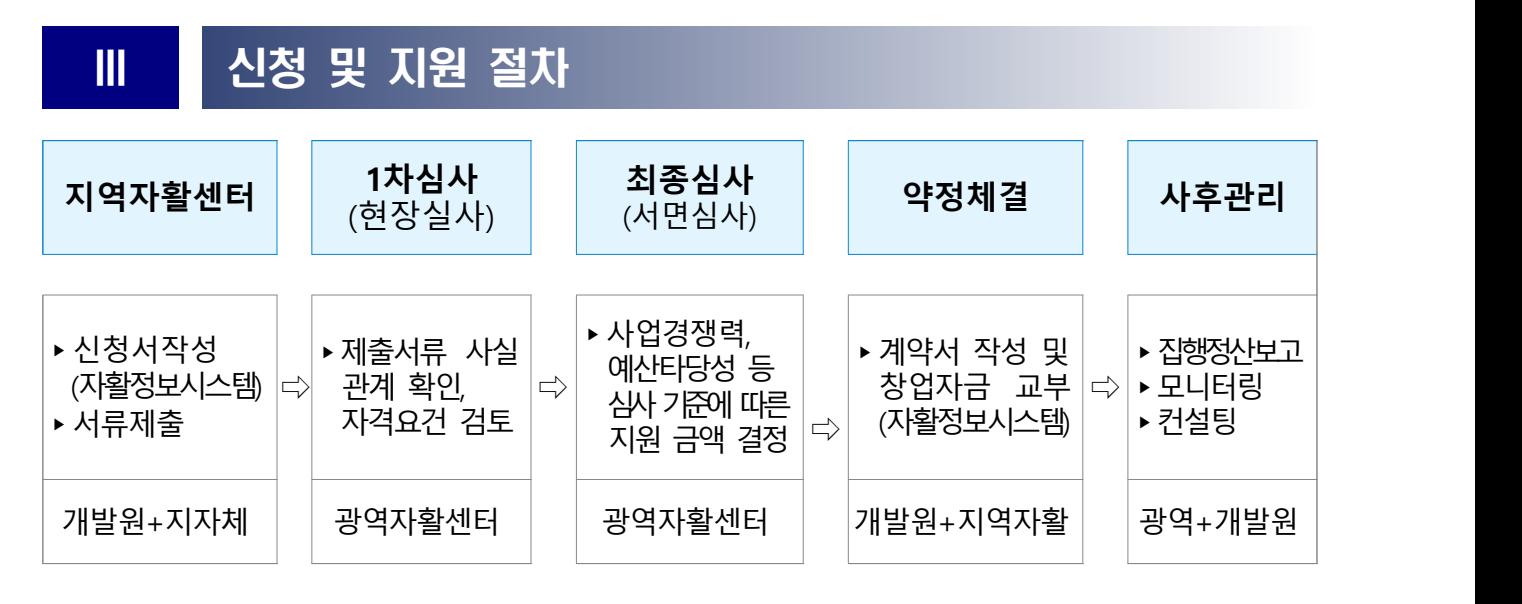

## □ 사업신청

- (신청방법) 자활정보시스템을 통해 신청
	- 자활정보시스템 사업신청 방법
	- 메뉴: 사업관리> 중앙자산키움펀드 신청관리> 사업신청관리 ※해당메뉴가 보이지 않을 경우 메뉴권한관리 메뉴부여 후 등록바람

### [자활정보시스템 사업신청 방법] □ 메뉴 : 사업관리 > 중앙자산키움펀드 신청관리 > 사업 신청관리 □ 입력방법 : [신규]버튼 클릭 후 아래 내용 작성▸[저장]▸[신청]▸신청서 출력 ① 신청기관 - 기관 담당자 성명 및 연락처 입력 - 신청사업단명의 돋보기 버튼 클릭 후 자활기업 설립 직접 사업단 조회 후 선택, 기준일 선택(자활기업 설립 직전 월) ② 자활기업 :자활기업명, 사업자번호, 기업 대표자, 기업인정(예정)일, 창업 구성원 정보, 기업형태 등록

- ③ 신청금액 : 창업자금 예산구성 금액 입력
- ④ 첨부서류 등록

○ (신청서류) 자활정보시스템에 등록제출

- 동일 서류 1부는 사업신청 전 해당 지자체로 먼저 제출. 해당 사업에 대한 지자체 의견서를 받아 신청서류들과 함께 광역자활센터에 제출

## <제출서류 목록>

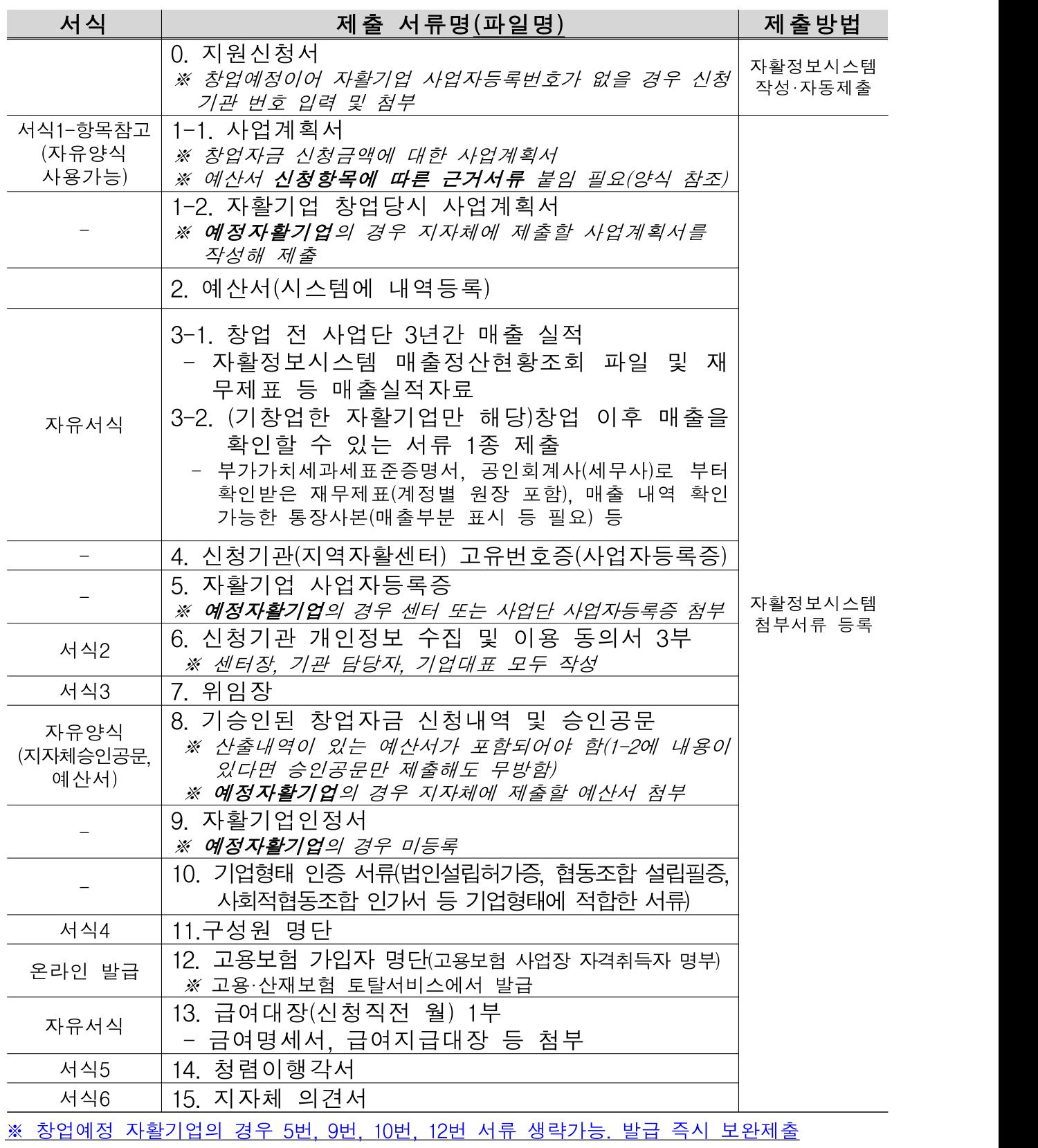

※ 첨부파일 최대용량 10MB를 넘길 수 없으므로, 용량축소하여 첨부필요

## 서류검토 ▸ 1차 심사(현장실사) ▸ 최종심사 ▸ 선정결과 발표

- (서류검토) 제출서류 확인. 미비할 경우 보완 요청
- (1차심사) 서류 접수된 기업 전체를 대상으로 외부 심사위원의 현장실사(인터뷰) 실시. 구체적 사실관계 확인, 자격

요건을 검토해 지원 적격/부적격 심사

○ (최종심사) 심사위원회(내·외부 전문가 5인)를 구성하여, 서류심사 실시.

### 심사위원 4/5 또는 3/4 이상 동의에 의해 최종 합격 여부 판정

- 선정지표 : 사회적 목적성(30), 조직운영의 안정성(20), 사업성(30), 신청 금액의 적합성(20), 입지선정 적절성(임대보증금에 한함)(20)

\* '입지선정의 적절성'을 포함하는 기업은 100점 만점으로 환산함

○ (선정결과 발표) 자활정보시스템 신청관리 화면에서 확인

#### 약정체결 및 지급이행보증보험 제출

○ 협약체결(협약서, 청렴이행각서 제출)

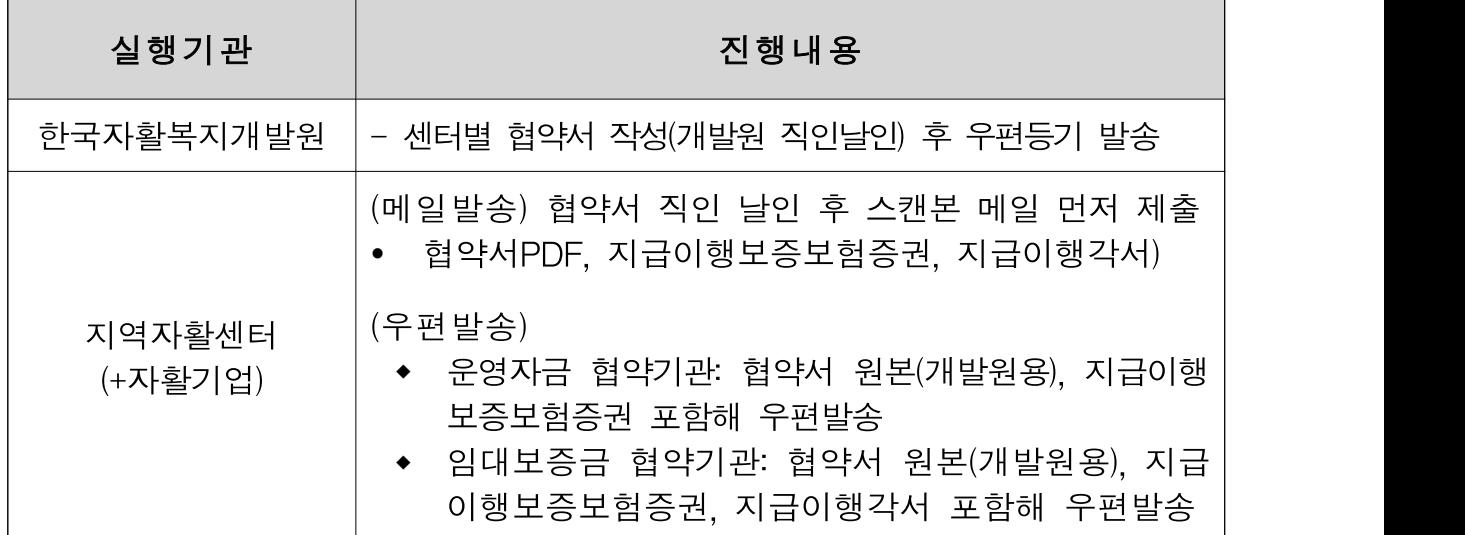

- 협약서를 근거로 자활기업 창업자금 지원 금액 중 운영자금에 대해 지급이행보증보험증권 1부 발급, 사본 메일(PDF파일) 제출(발급즉시) ※ 보험계약자 = 지역자활센터
- 임대보증금(융자) 상환에 대한 <u>지급이행각서</u> 제출

## 지원금 지급 신청 및 지원

○ 자활정보시스템을 통해 지원금 지급 신청(지역자활센터)

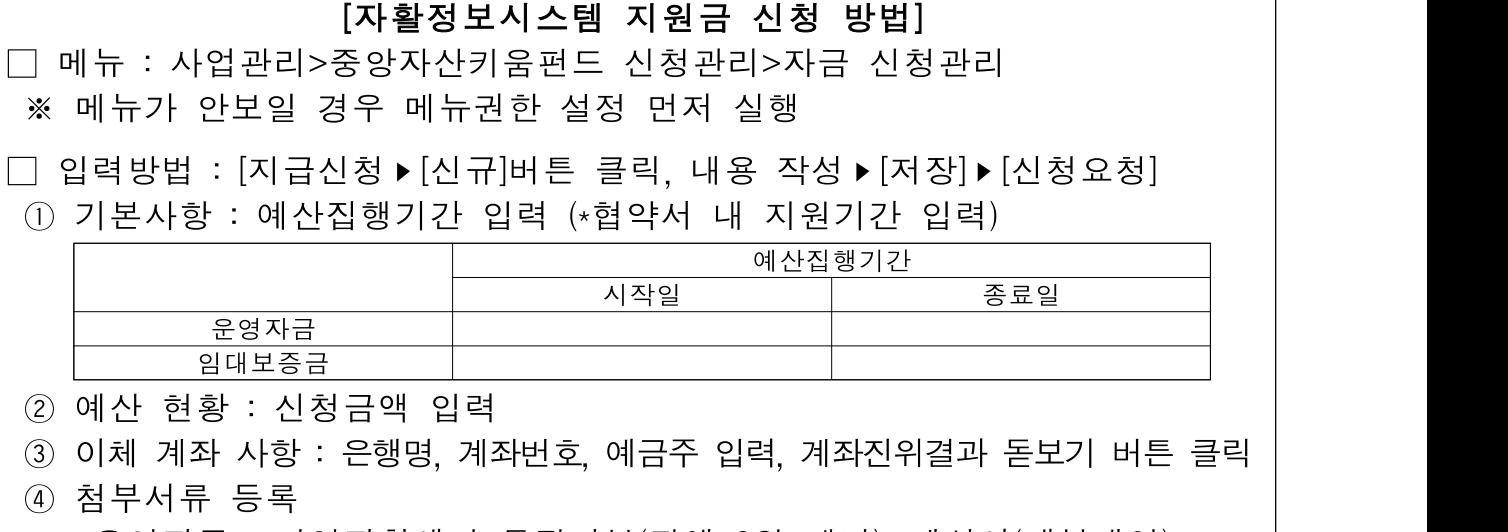

- 운영자금 : 지역자활센터 통장사본(잔액 0원 계좌), 예산서(세부내역) - 임대보증금 : 지역자활센터 통장사본(잔액 0원 계좌), 예산서(세부내역)
- 지원받은 창업자금의 경우 별도계좌로 관리되어야 하며, 현금사용 불가 (클린카드 및 계좌이체로만 사용 가능)
- 잔액 및 발생 이자의 경우 사업완료시 반납 필수

#### 예산서 변경 관련

- 사용용도 변경 필요 시 광역자활센터와 협의 및 사전승인 필요 - 사용용도 변경 전 사용금액 불승인
	- 전체 사업비 승인금액의 30%이내 변경 신청(최대 3회 이내)
- 사업종료일로부터 30일 이내 신청건에 한해 승인가능
- 선정 시 포함하지 않았던 신규내용 변경시 심의절차 진행 후 통보

### **6 사후관리**

- (정기모니터링 실시) 광역자활센터가 6개월마다 사업성과 점검, 사업비 (중간)정산 등 모니터링 실시, 운영보고
- 보고주체 : 지역자활센터
- 관리주체 : 광역자활센터, 한국/ 자활복지개발원

# Ⅳ 기타 유의사항

- 사업계획서 및 창업자금 신청서류에 표시되는 일체의 계수(수치, 매출 액, 구성원 명단 등)는 반드시 근거를 명시해야 하며, 산정 이후 근거가 없거 나 결과적으로 책임지지 못할 경우 또는 허위로 판명될 경우 선정 취소
- 본 제안요청과 관련하여 비밀 유지 및 정보유출의 책임은 전적으로 신청기관에 있음
- 제출된 사업계획서의 내용은 개발원 및 광역자활센터와 협의 없 이 변경할 수 없으며, 협약체결 시 협약조건의 일부로 간주됨
- 지역자활세터 및 자활기업은 선정심사결과를 바탕으로 사업내역 및 사업비 조정내용을 협약사항에 반영해야 하며, 예산변경 시 사전 승인을 득해야 함
- 개발원 및 광역자활센터는 필요시 신청기관에 추가 자료를 요청할 수 있으며, 이에 따라 제출된 자료는 제안서와 동일한 효력을 가짐
- 제출된 사업계획서 및 창업자금 신청서류는 사업자 선정여부와 관계없이 반환하지 않으며, 제안내용의 평가 및 사업자 선정에 관한 사항은 일 체 공개하지 않음
- 사업계획서 및 창업자금 신청서류의 내용을 객관적으로 입증할 수 있는 관련 자료는 제안서의 따로 붙임으로 제출하여야 함
- 사업계획서 및 창업자금 신청서류의 내용이 허위로 확인될 경우 또는 입증요구에 입증하지 못하는 경우는 평가대상에서 제외됨
- 사업계획서 및 창업자금 신청서류가 허위임이 밝혀질 경우 손해배상 을 청구할 수 있으며, 이때 제반비용은 신청기관 부담으로 함

# Ⅴ 관련서류 양식

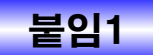

# 붙임1 자활기업 창업자금 사업신청서

# 1. 자활기업 창업자금 사업신청서(자활정보시스템 등록)

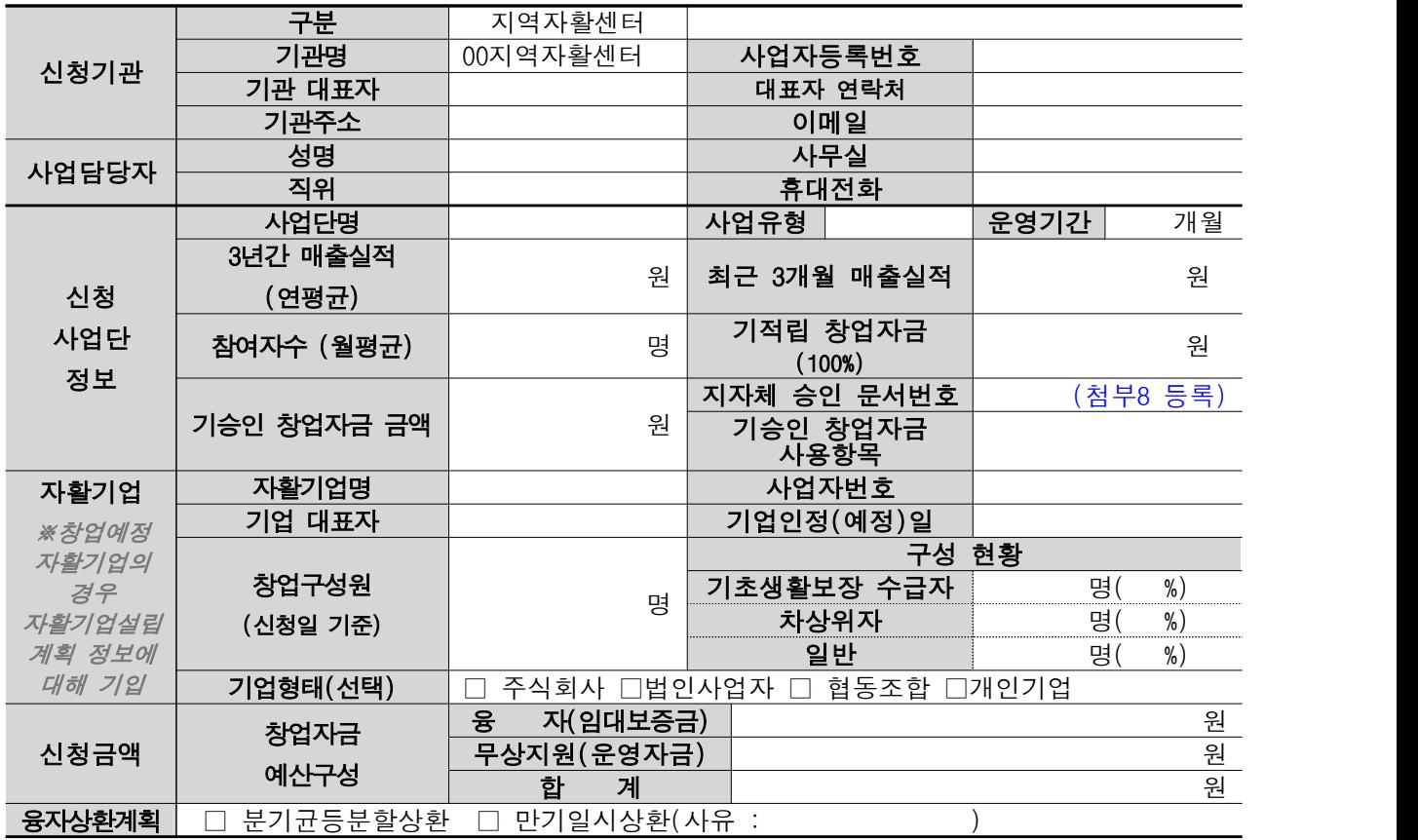

# <사업신청서-자활정보시스템 첨부서류>

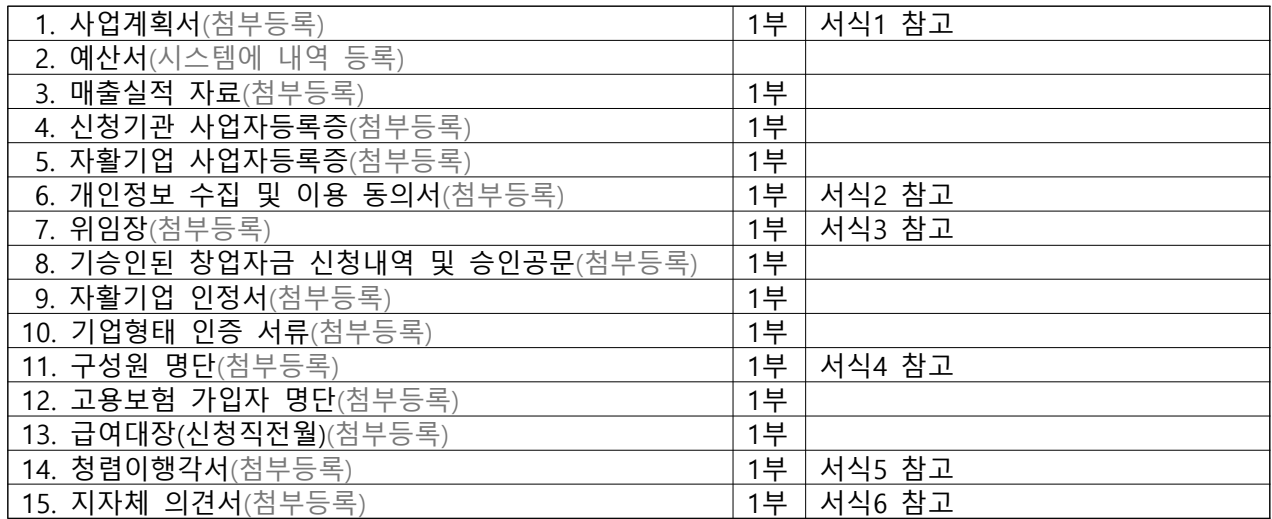

## 서식 1 사업계획서 (항목참고)

[참고] 사업계획서(양식 자유)

- □ 사업개요
- 1. 관련근거
- 2. 사업목적
- 3. 사업목표
- 4. 신청내용
	- 사업단명
	- 사업운영기간
	- 사업내용
	- 위치
	- 창업인원
	- 창업내용(기업명칭, 업종, 위치, 구성원수, 구성원 보장구분, 소요예산)

 $\Box$  추진계획

- □ 예산사용내용
- \* 기적립창업자금 신청액
- \* 매출적립금 및 수익금현황
- \* 중앙자산키움펀드 창업자금 사용계획

□ 자활기업 매출계획

- 1. 매출목표 (월 매출, 순매출(부가가치세 제외금액), 마진율, 매출이익 등)
- 2. 세부 사업추진 일정
- 3. 단계별 발전계획(향후 3년 이내)

□ 기대효과

- 취약계층 일자리 창출 및 사회공헌 방안 마련 등 구체적 내용 명기

※ 타 서식 활용가능. 세부 카테고리 참고하여 사업계획서 작성 필요

# 서식 2 개인정보 수집 및 이용동의서

# 개인정보 수집 및 이용 동의서 (자활기업 창업자금)

아래와 같이 개인정보를 수집 및 이용하고자 하오니, 자세히 읽어보신 후 동의 여부를 결정하여 주시기 바랍니다.

### ○필수항목

- 수집항목 : 직위, 성명, 생년월일, 주소, 연락처

- 수집목적 : 자활기업 창업자금 신청기관의 애로사항 파악 및 사업성과 모니터링 등
- 보유기간 : 수집일로부터 5년(임대보증금 지원시 8년)
- 거부 시 불이익 : 위와 같이 개인정보를 수집 및 이용하는데 동의를 거부할 권리가 있습니다. 동의를 거부할 경우 "자활기업 창업자금 지원 대상" 선정에 제외될 수 있습니다.

위와 같이 개인정보를 수집 및 이용하는 것에 동의하십니까?  $\Box$ 동의함 이 그동의하지 않음

년 월 일 <mark>이 름 : (날인)</mark>

한국자활복지개발원장 귀하

## 서식 3 위임장

# 위 임 장

위임인(자활기업 대표)

- 성 명 :
- 생년월일 ;
- 주 소 :
- 연 락 처 :

수임인(지역자활센터 대표)

- 성 명 : 생년월일 :
- 주 소 :
- 연 락 처 :

상기 위임인은 수임인에게 아래의 위임사항을 위임하며, 위임사실을 알리기 위하여 인감증명서를 첨부함과 동시에 동일한 인감도장을 날인합니다.

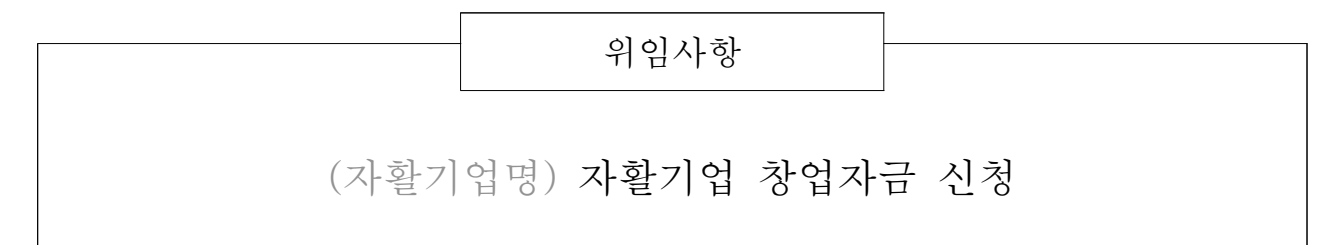

첨부 : 인감증명서 1부. 끝.

- 위임일자 : 0000.00.00
- 위 임 인 : (인)

서식 4 자활기업 구성원 명단

# 자활기업 구성원 명단

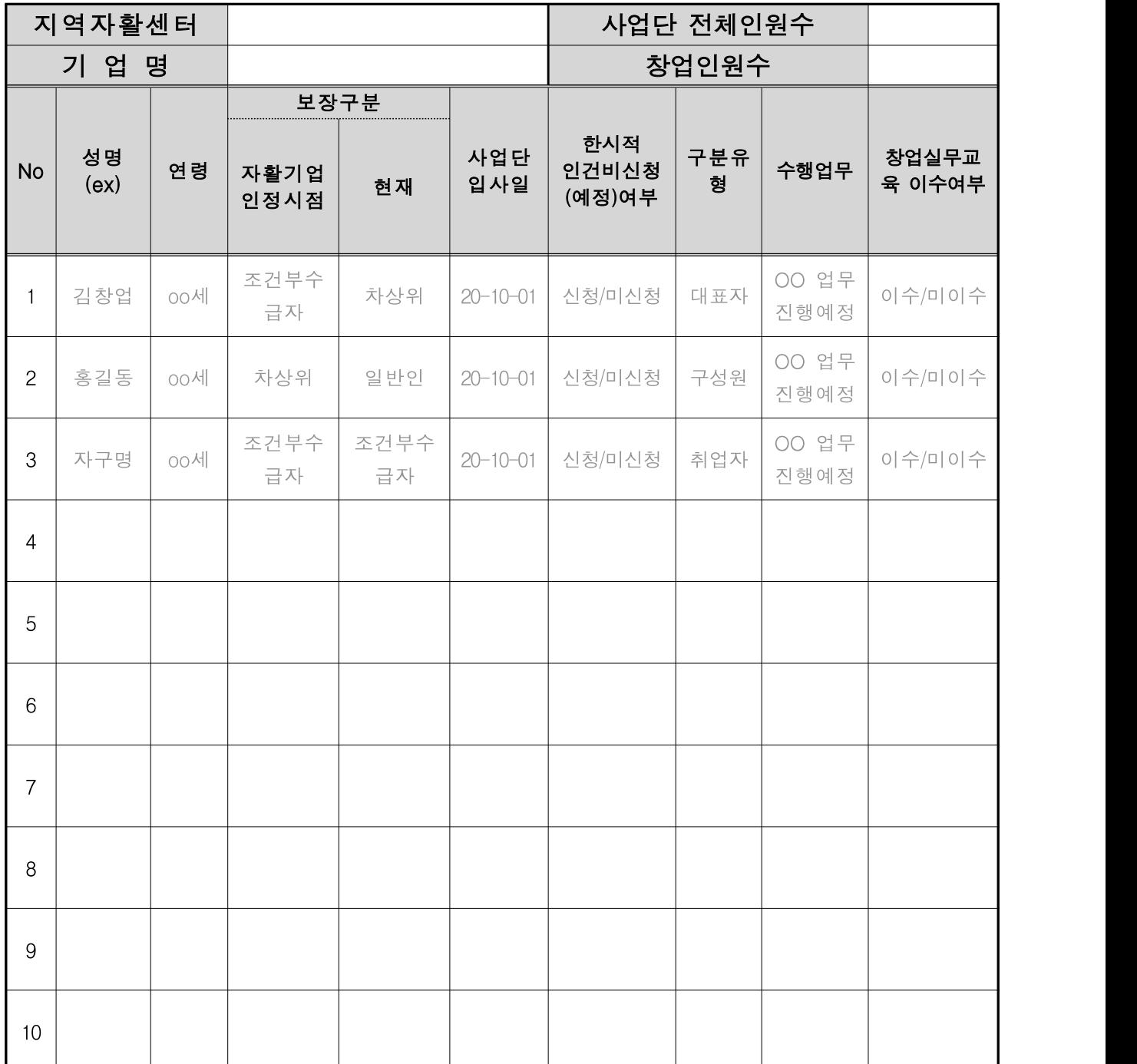

서식 5 청렴이행각서

# 청 렴 이 행 각 서

우리 00지역자활센터 및 0000자활기업은 부패없는 투명하고 공정한 행정이 사회발 전과 국가경쟁력에 중요한 관건이 됨을 깊이 인식하고, 청렴이행각서 작성 취지에 적극 호응하며 한국자활복지개발원과 광역자활센터에서 실시하는 자활기업 창업자금 지원사업에 참여함에 있어 우리 00지역자활센터 및 0000자활기업 직원과 대리인은

1. 지원사업의 사업자 선정, 사업진행, 정산 등 모든 과정에서 관계 개발원 직원 및 광역 자활센터 직원에게 직·간접적으로 금품·향응·선물 등의 부당한 이익을 제공하지 않겠으 며, 이를 위반한 사실이 드러날 경우에는 보건복지부 및 한국자활복지개발원(광역자활 센터)가 시행하는 공모사업에 위반사실이 있은 날로부터 3년간 참여하지 않겠습니다.

2. 지원사업의 선정, 사업집행, 정산과 관련하여 관계자에게 금품·향응·선물 등을 제공한 사실이 드러날 경우, 사업자 선정 이전에는 선정 취소, 사업진행 이후에는 당해 사업의 전부 또는 일부를 해제 또는 해지하여도 감수하며, 민·형사상 이의를 제기하지 않겠습니다.

3. 지원사업의 예산은 당해 사업 이외의 용도로 사용하지 않을 것이며, 이를 위 반하여 적발된 경우에는 반납조치, 공모참가자격을 제한하여도 감수하겠습니다.

위 청렴이행각서는 상호신뢰를 바탕으로 한 약속으로서 반드시 지킬 것이며, 지 원신청자격의 제한, 사업자선정의 해지 등 한국자활복지개발원의 조치와 관련하여 어떠한 이의도 제기하지 않을 것을 서약합니다.

#### 2022년 월 일

서약기관명 : 센터 대표 (서명 또는 인) 센터 담당자 (서명 또는 인) 자활기업 대표 (서명 또는 인)

한국자활복지개발원 · OO광역자활센터 귀중

※ 날인 완료 건에 한해 유효

# 서식 6 지자체 의견서

# 지자체 의견서

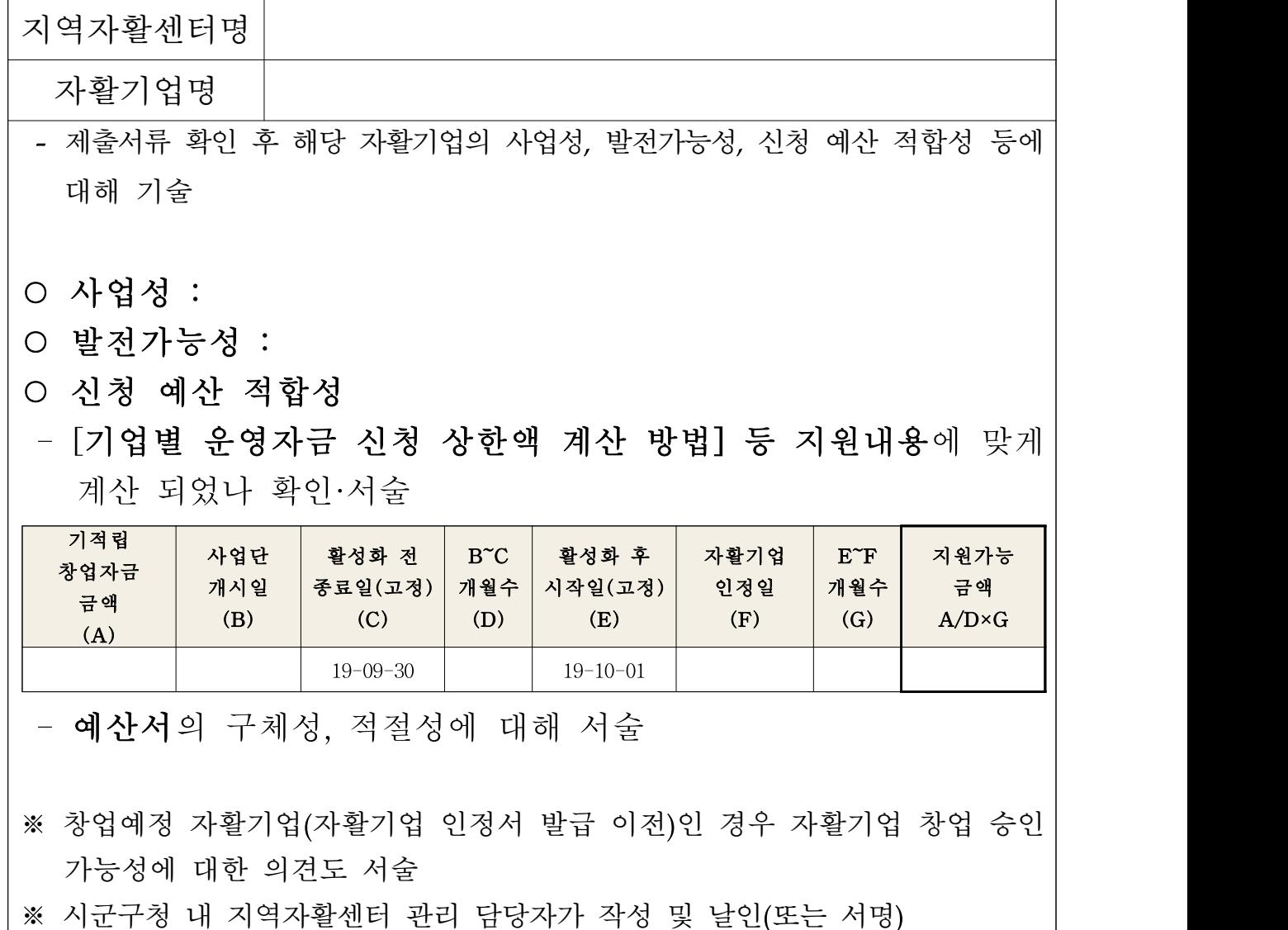

작성일 :

## 소 속 : 00시/군/구

00과

직 책 : 성 명 : (인 또는 서명)

# 한국자활복지개발원 귀중

# 서식 7 | 중간 · 최종 집행정산보고 요약(자활정보시스템)

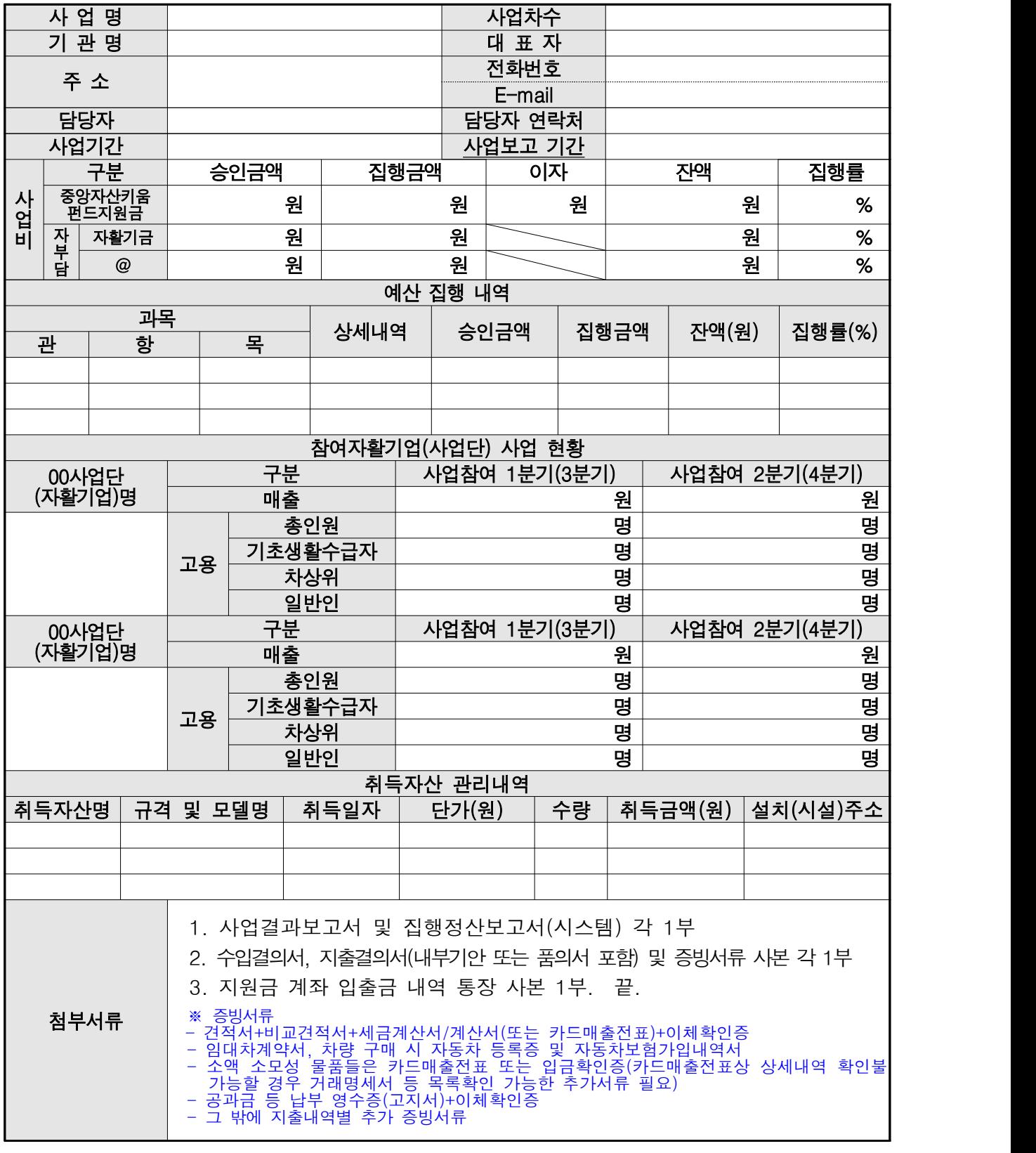

#### \* 필요시 중간보고 양식 변경 후 요청예정

# 서식 8 최종보고서- 사업결과보고서

Ⅰ. 사업개요(요약)

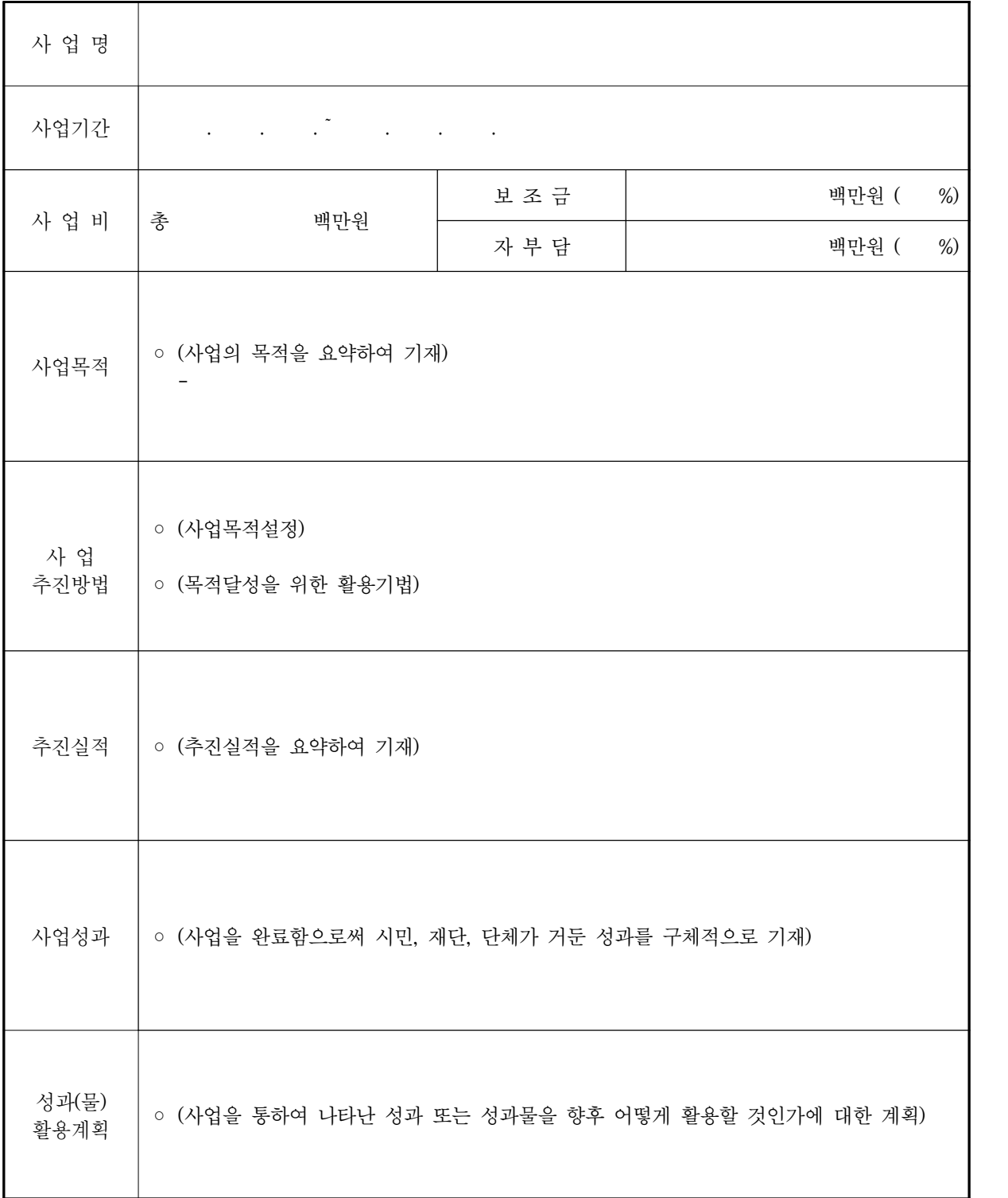

※ 작성분량 : 1쪽 이내로 작성 \* 필요시 사업별로 결과보고 서식 활용가능

## 붙임2 자활기업 창업자금 집행기준

#### □ 비용집행원칙

- 회계처리는 「국가재정법」, 「보조금 관리에 관한 법률」, 「민간보조사업자 대상 국고보조금 집행·관리업무 지침」등 관련 법률에 따름
- 단, '자활기업 창업자금 지원 협약서' 및 별도 안내가 있는 경우에는 예외로 함

#### ○ 지워금은 별도 회계로 분리해서 관리

- '19년 3분기까지 적립해 기 승인된 자활기업 창업자금 등 기관의 일반회계 (자활기업 회계)와 분리해 별도회계, 별도 통장으로 관리
- 당초 승인 받은 범위 내에서 창업자금을 집행해야 하며, 부득이 변동이 필요 한 경우 전체 예산의 30%이내 신청시 광역자활센터와 협의 및 승인 후 사용 (예산변경 전 사용금액에 대해서는 반납이 원칙이며, 예산사용 후 예산변경 요청 건은 승인불가)
- 사업종료일로부터 30일 이내 신청가능, 최대 3회 이내 변경 건에 한해 승인 · 절차 : 예산변경신청공문 제출/ 자활정보시스템 예산변경신청 → 광역자활 검토 및 승인

#### ○ 문서 간 상호일치

- 통장의 입출금 내역 및 금액 = 정산보고서 내역 및 금액 = 증빙서류 상 내용 및 금액
- 이자의 경우 최종정산보고 시 반납
- 지역자활센터 직접 집행을 원칙으로 하나, 부득이한 경우 자활기업에 비용 이관해 집행가능. 단, 이관하여 비용을 집행하는 경우 자활기업에서도 별도회계·별 도통장으로 관리하여야 하며, 지역자활센터는 분기별 분할 이관(일괄 이관도 가능), 비용집행에 대한 상시모니터링 등을 통해 관리감독 하여야 함

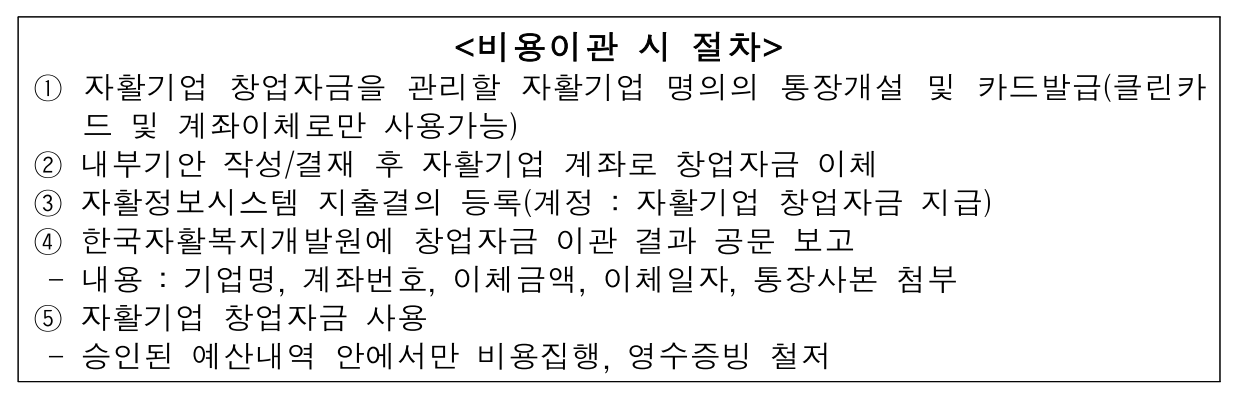

#### □ 지출처리 절차

$$
\begin{array}{c}\n ① \ \n 4\frac{1}{7}7\frac{1}{2}\frac{1}{2} \left( \frac{1}{2} \frac{1}{2} \frac{1
$$

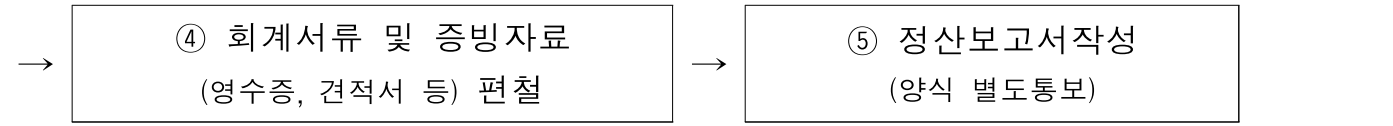

※ 자활기업에서 직접 집행할 경우 : 자활기업은 ①③의 행위 생략가능(단, 지역자활센터에서 비용이관 처리 시에는 작성)하며, ⑤를 지역자활센터에서 작성할 수 있도록 협조필요

- 지출증빙서류(정산보고를 위해 제작, 구매물품 등 증빙사진 필수)
- 견적서 + 비교견적서 + 세금계산서/계산서\*(또는 지원금 통장과 연계된 카드의 카드 매출전표\*\*) + 이체확인증 원칙
	- \* 세금계산서 및 계산서 발행시 사업자등록증 첨부. 사업자등록증 상 간이과세자, 면세사 업자인 경우 계산서로 증빙
- \*\* 감열지로 출력된 카드매출전표의 경우 원본 및 사본 함께 보관
- 임대차계약서, 차량 구매 시 자활기업 명의의 자동차 등록증 및 자동차보험 가입내역서
- 소액 소모성 물품들은 카드매출전표만으로 가능 ※ 단, 카드매출전표상 상세내역 확인 불가능할 경우 거래명세서 등 목록확인 가능한 추가서류 필요
- 공과금 등 납부 영수증(고지서) + 이체확인증 ※ 명확한 지출증빙서류 미제출 내역의 경우 환수 조치
- 지출내역별 추가 증빙서류
- 시설보수 등 공사비 : 공사 전, 후 사진
- 교육비 : 교육 수료증, 자격증 등
- 노무·세무비 등 용역비 : 자문기록지, 보고서 등 필수
	- · **사업자가 있는** 노무사/세무사 혹은 노무/세무법인에 지문료를 지급하는 경우 : **세금계산서**
	- · 사업자가 없는 노무사/세무사에게 자문료를 지급하는 경우 : [양식1]수당영수증 + 이체확인증
	- ※ 사업소득세를 공제하여 대금을 지급 후, 원천세 신고에 반영 필요

#### □ 자활정보시스템을 통한 회계처리 필수

- 자활정보시스템 매출관리 메뉴를 통해 수입결의 및 지출결의 처리 - 적용사업단 : '공용사업단' 활용
- 관련계정
- 수입 : <관>매출수입 <항>매출수입 <목>중앙자산키움펀드 <세목>자활 기업창업자금 또는 <세목>자활기업창업자금이월
- 지출 : <관>매출지출 <항>매출지출 <목>사업단, 자활기업지원 <세목>자 활기업창업자금지급

#### □ 자활정보시스템을 통한 성과등록 필수

- 자활기업현황관리> 기초정보관리
- 자활기업현황관리> 참여자관리
- 자활기업현황관리> 급여관리
- 자활기업현황관리> 사업성과관리